# Readme SE 15545

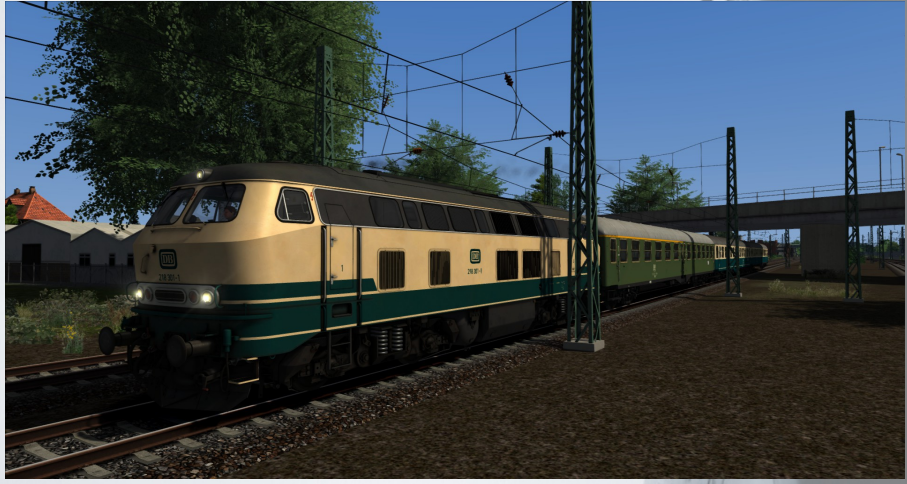

Du fährst einen SE 15545 von Bad Oldesloe nach Hamburg Hbf wo du noch Rangieraufgaben tätigen musst, um deinen Zug einmal umlaufen zu müssen.

Der Fahrplan ist von 1998, allerdings sind die Fahrzeuge eher aus den Jahren zwischen Ende 70er und Ende 80er Jahre angelehnt.

### WICHTIG!

- HALTEPUNKT Kupfermühle hier bitte nicht ganz bis zum Ende fahren, so das der letzte Wagen noch auf dem unbegrünten Bahnsteig steht, da sonst kein Fahrgastwechsel erzeugt wird.
- In diesem Szenario werden, von den Polygonwagen, leere Zugziele überschrieben: ZLS\_s, ZLS\_t, ZLS\_v und ZLS\_w – falls die anderweitig auch schon überschrieben wurden, bitte dann VOR DER INSTALLATION sichern und die geänderten verschieben. Gilt nur, wenn man diese wissentlich selbst geändert hat, im Urzustand sind diese Zuglaufschilder weiß. Die Zugziele werden als seperate RWP Datei mitgeliefert.

Da es in der Zeit keine Oberleitung gab, muss man sich diese weg denken. Diese ist erst 2008 in Betrieb genommen worden. Daher ist dieses Szenario natürlich Streckentechnisch mehr als fiktiv. Genau so wie es den Haltepunkt Ahrensburg Gartenholz noch nicht gab und dieser deswegen nicht angefahren wird.

Danke an RitchieLP von Youtube und RailSim Forum für das Einsprechen des FDL in Hamburg Hbf. So wie "Klobürste" aus dem Railsim Forum / Youtube für das er die Zugbegeleiteransagen eingesprochen hatte, und an meine Frau die den FDL in Bad Oldesloe eingesprochen hatte. Ich selbst habe den Lokführer für die Zwischen Ansagen im Zug gesprochen.

Gute fahrt und viel Spaß beim Fahren des Szenarios.

LG Tilmann

Die \*.rwp Datei wird mittels Utilities.exe im Train Simulator 20XX installiert.

#### Was an Payware benötigt wird:

#### DTG Hamburg -Lübeck

[https://store.steampowered.com/app/325988/Train\\_Simulator\\_HamburgLbeck\\_Railway\\_Route\\_AddOn/?l=german](https://store.steampowered.com/app/325988/Train_Simulator_HamburgLbeck_Railway_Route_AddOn/?l=german)

vR 218 blbe EL <https://virtual-railroads.de/de/expertline/243-db-br218-vrot-expertline.html>

vR BR 103 TEE EL – Rheingold <https://virtual-railroads.de/de/zug-pakete-el/28-db-br103-tee-expertline.html>

vR BR 103 EL Orot

<https://virtual-railroads.de/de/zug-pakete-el/29-db-br103-orot-expertline.html>

vR BR 110 BF EL blbe

<https://virtual-railroads.de/de/zug-pakete-el/68-db-br110-bf-blau-beige-expertline.html>

vR BR 141 EL altGrün – Karlsruher Kopf Orange Silber <https://virtual-railroads.de/de/zug-pakete-el/84-db-br141-bdnrzf-orange-silber-expertline.html>

Polygonzug Mitteleinstiegswagen yl <https://virtual-railroads.de/de/personenwagen/244-dr-komfortwagen-typ-z2.html>

vR Fcs 088 / Ommstu 45.02

<https://virtual-railroads.de/de/gueterwagen/89-fcs-088-ommstu-4502.html>

vR Hbillns 303 <https://virtual-railroads.de/de/gueterwagen/100-hbillns-303.html>

vR Sahimms 901 (oder +151 oRot) <https://virtual-railroads.de/de/zug-pakete-el/55-db-br151-orot-expertline.html>

vR Uacs (oder+ BR 152) <https://virtual-railroads.de/de/zug-pakete-el/74-db-br152-expertline.html>

vR Gbs <https://virtual-railroads.de/de/gueterwagen/88-gbs-254.html>

L59 Shimmns 708 <https://virtual-railroads.de/de/gueterwagen/119-shimmns-708.html>

L59 Zacns

<https://virtual-railroads.de/de/gueterwagen/238-l59-zancs.html>

3D Zug Silberlinge 80er [https://www.3dzug.de/product\\_info.php?info=p348\\_-silberlinge--der-1980er.html](https://www.3dzug.de/product_info.php?info=p348_-silberlinge--der-1980er.html)

3D Zug Hasenkasten [https://www.3dzug.de/product\\_info.php?info=p369\\_n-wagen--hasenkasten-.html](https://www.3dzug.de/product_info.php?info=p369_n-wagen--hasenkasten-.html)

3D Zug Silberlinge Prototyp

[https://www.3dzug.de/product\\_info.php?info=p181\\_silberlinge--prototyp-.html](https://www.3dzug.de/product_info.php?info=p181_silberlinge--prototyp-.html)

DTG 361

[https://store.steampowered.com/app/325994/Train\\_Simulator\\_DB\\_BR\\_361\\_Loco\\_AddOn/](https://store.steampowered.com/app/325994/Train_Simulator_DB_BR_361_Loco_AddOn/)

DTG Hagen Siegen (oder EU Asset Pack) [https://store.steampowered.com/app/208304/Train\\_Simulator\\_RuhrSieg\\_Route\\_AddOn/](https://store.steampowered.com/app/208304/Train_Simulator_RuhrSieg_Route_AddOn/)

TBB Res 676 Wagen <https://www.trainteamberlin-shop.de/rw-fahrzeuge/14/gueterwagen-res676?c=9>

TTB Scenario Pack 1 /2/3 [https://www.trainteam.berlin/produkte\\_szp01](https://www.trainteam.berlin/produkte_szp01)

RSSLO 5042 – Schienenbus <http://www.rsslo.com/product/obb-5081/http://www.rsslo.com/product/obb-5081/>

## Was an Freeware benötigt wird:

Michi LPS Hamburg Lübeck Update [https://rail-sim.de/forum/wsif/index.php/Entry/3992-Hamburg-Lübeck-Updated-V1/](https://rail-sim.de/forum/wsif/index.php/Entry/3992-Hamburg-L%C3%BCbeck-Updated-V1/) ice V60 enhanced Pack <https://www.railsimulator.net/wsif/index.php?entry/335-br361-v60-enhanced-pack/> ICE V200 Skin Pak <https://www.railsimulator.net/wsif/index.php?entry/828-br-v200-db-ag-rts-evb/>

Sven77 BR 364 DB Alt Rot <https://rail-sim.de/forum/wsif/index.php/Entry/3125-Baureihe-364-altrot/#files>

Italien83 vR BR110 – BR112 Repaint rot schwarz <https://rail-sim.de/forum/wsif/index.php/Entry/4861-vR-BR112-B%C3%BCgelfalte-CremeRot-schwarz-rot-logo/>

Repaint Bahnpostwagen mr-a 26 <https://virtual-railroads.de/de/repaints/216-bahnpostwagen-mr-a-26-repaint.html>

Horloftalbahn – für den Schienenbus <https://rail-sim.de/forum/wsif/index.php/Entry/4582-StwS-KBS632-Horlofftalbahn-BETA-v1-1/>

3D Zug n Wagen – City Bahn Repaint <https://rail-sim.de/forum/wsif/index.php/Entry/1106-Silberling-in-CityBahn-Versuchslackierung-v-1-0/>

Script Trigger von Scarlet: <https://rail-sim.de/forum/wsif/index.php/Entry/5445-ScriptTrigger/>

Nachtrag für die Mitwirkenden:

RitchieLP – Kanal <https://www.youtube.com/channel/UClPHsBgcbGekHMCETeMygjA>

Klobürste / Trainspotter Freiburg – Instagramm [https://www.instagram.com/trainspotter\\_freiburg/](https://www.instagram.com/trainspotter_freiburg/)

<https://www.youtube.com/channel/UC1x5GS99aHYkgFGO88LjUvQ>